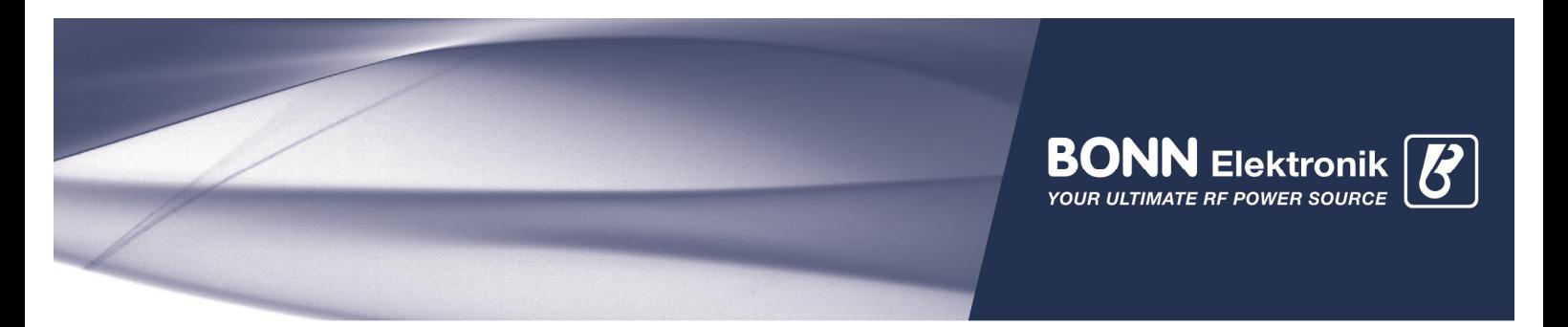

# BONN Amplifier Automation Integration via GPIB

When an amplifier shall be connected to the PC via GPIB, usually a GPIB-USB-Adapter like National Instruments' NI GPIB-USB-HS or Agilent's 82357A or 82357B will be used.

*Please note:* we cannot support the installation of your GPIB adapter. Please refer to the manufacturer's documentation.

Here we are assuming that the GPIB adapter is already up and running.

## Integration into Automation Software

Here are some screenshots, helping to establish a GPIB connection to an amplifier for popular automation software:

#### National Instrument Measurement & Automation Explorer

When scanning for an amplifier the screenshots shown at next pages should be seen. *Please note:* when testing connection to the instrument, you must not forget to explicitly append a newline character \n at the send string textbox (see red circle)

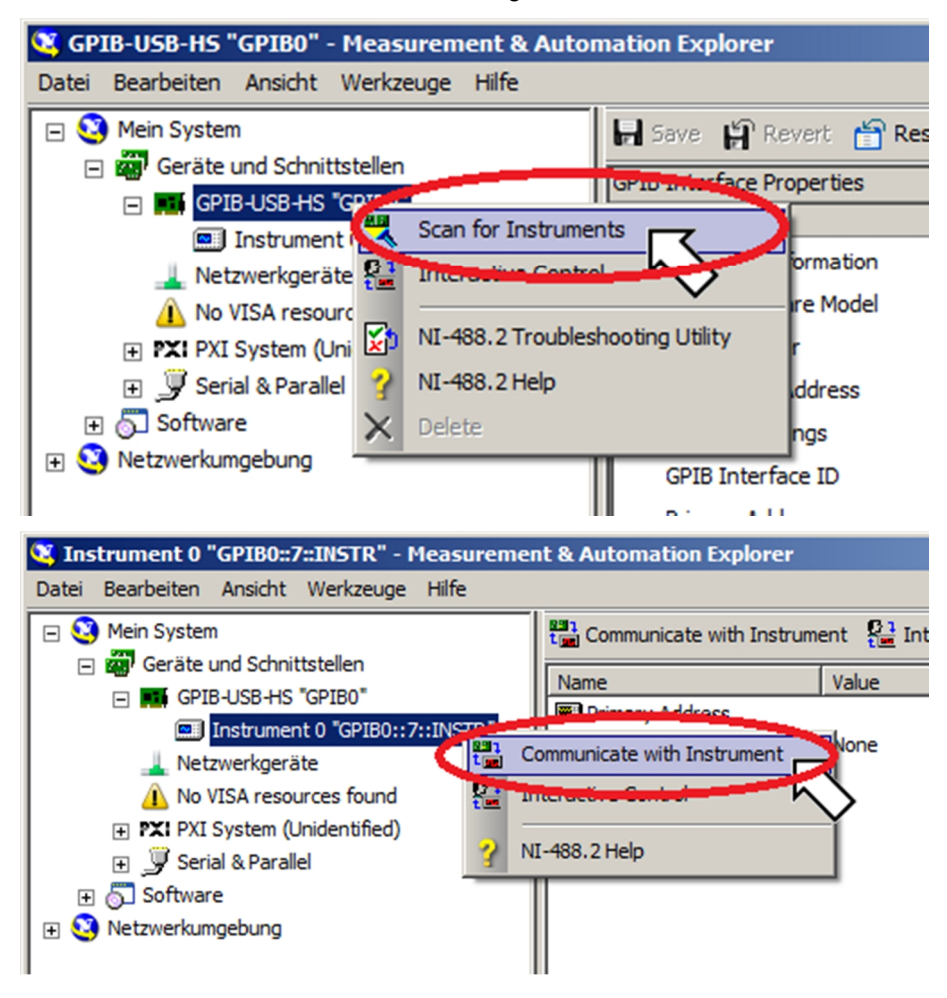

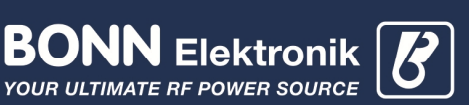

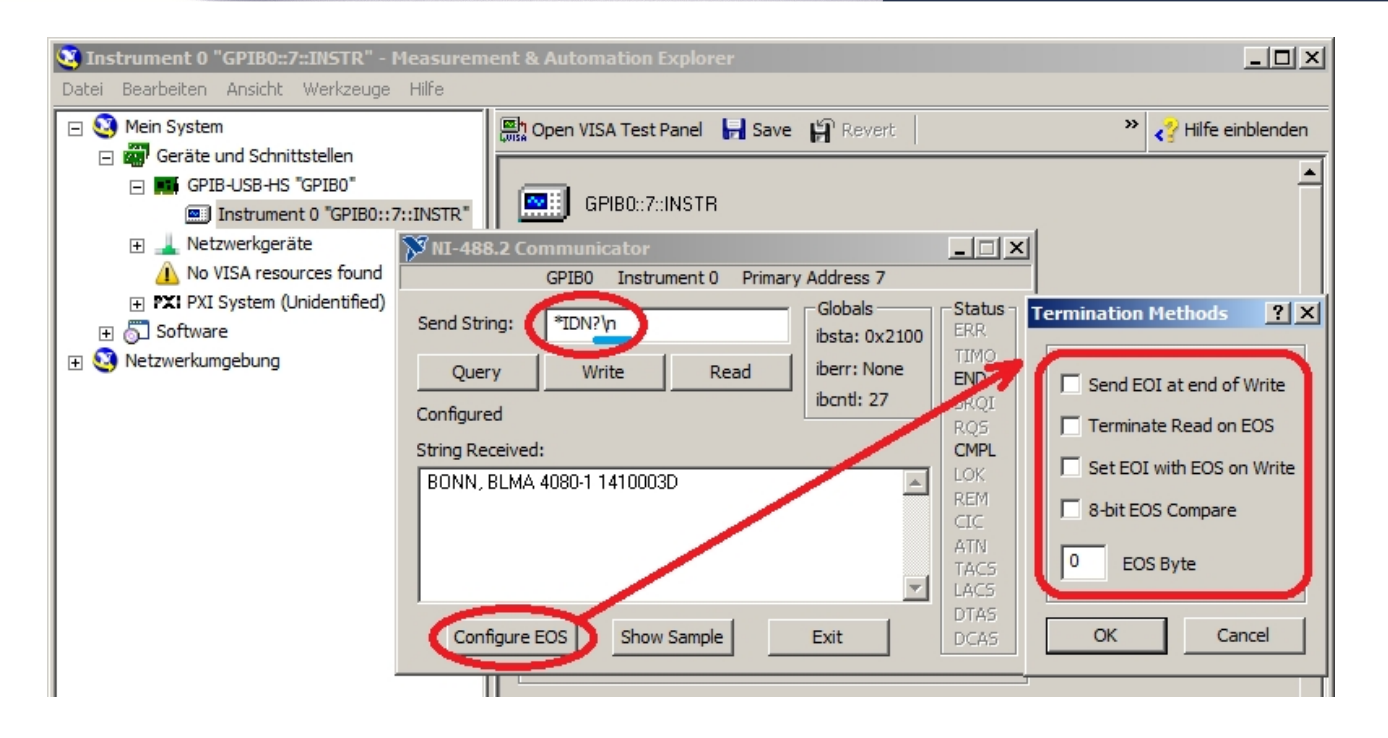

#### Agilent Vee

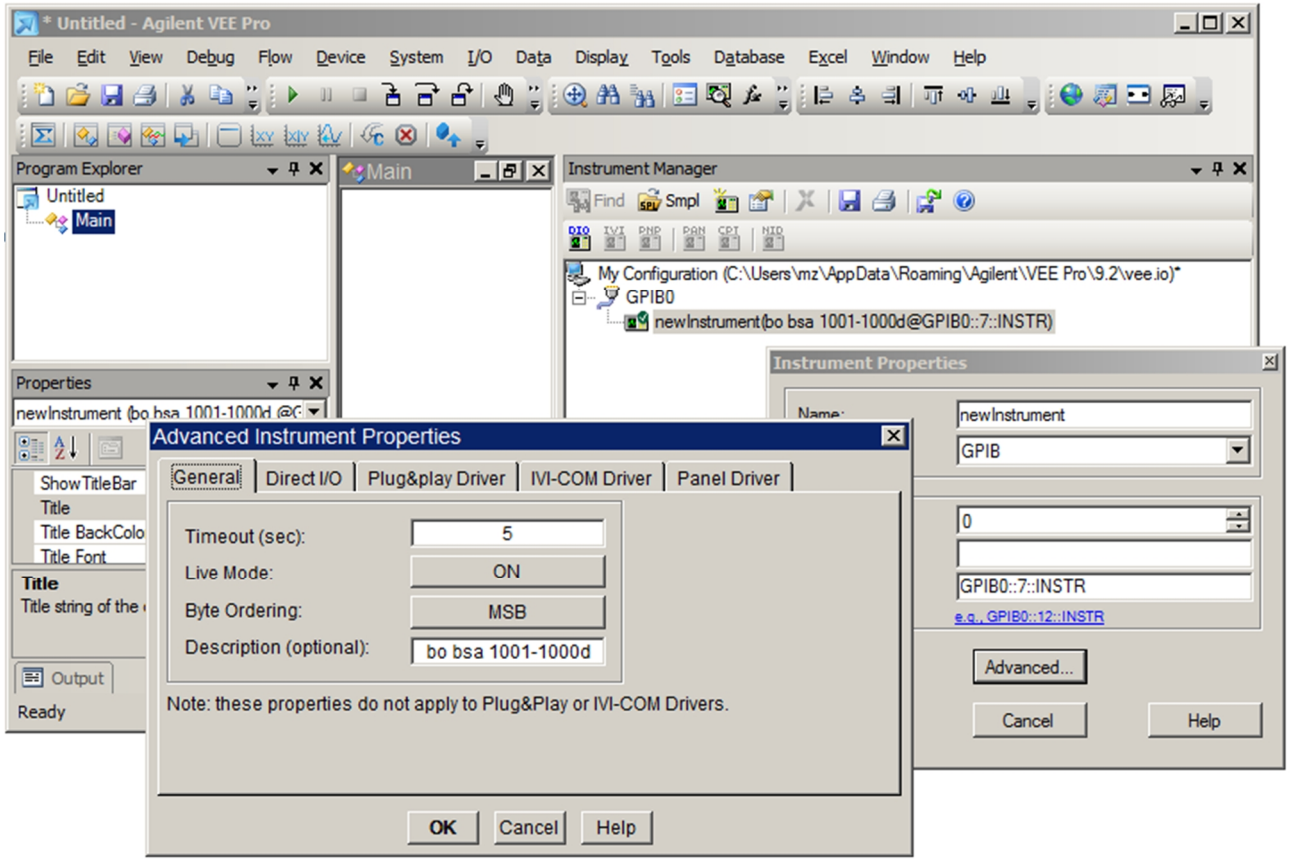

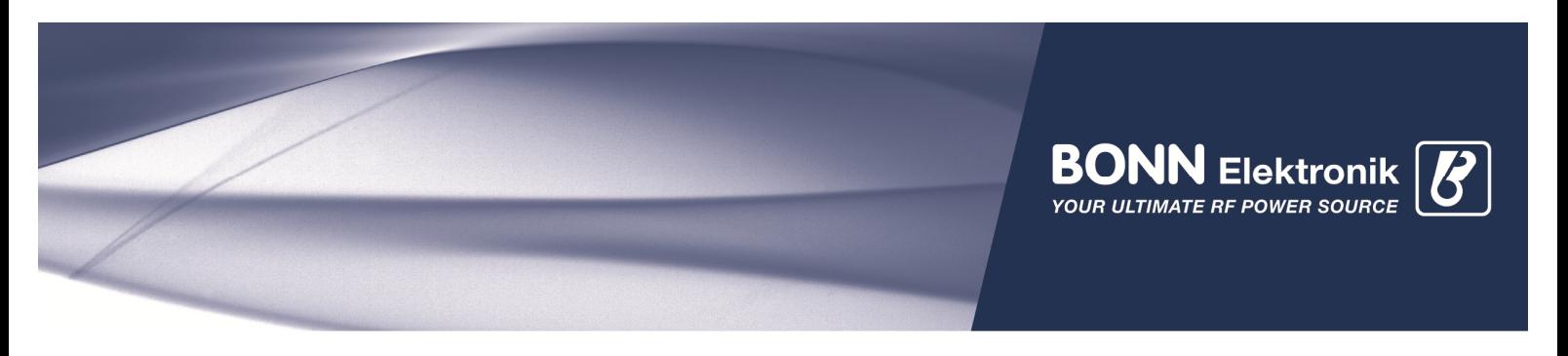

### Rohde & Schwarz EMC32

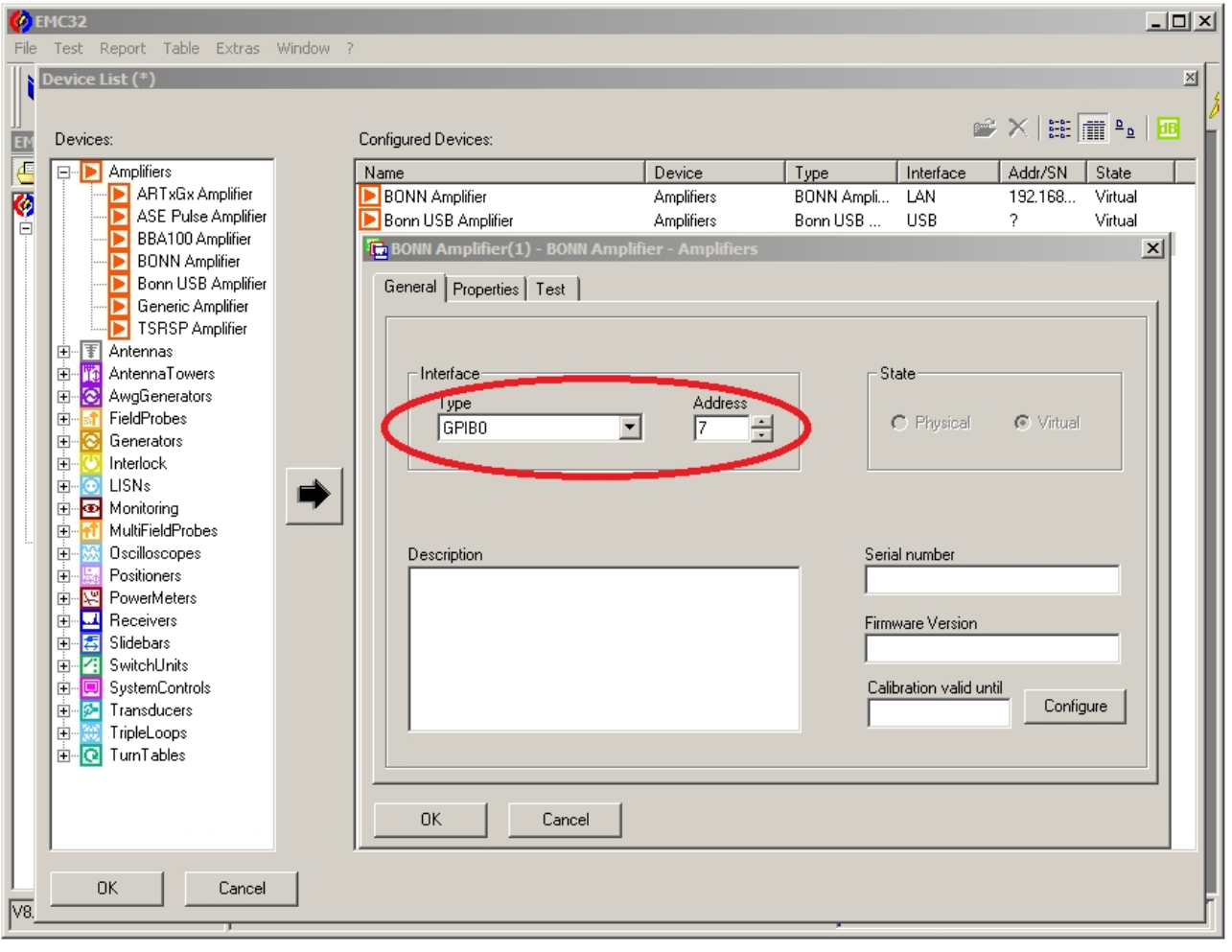